## **Аудиосистема** *(продолжение)*

## **Подключение телефона**

Создать соединение *Bluetooth*® можно двумя способами.

- [Visible]: Поиск выполняется с устройства.
- [Phone Pairing]: Поиск выполняется с системы.

Данная функция во время движения мотоцикла отключается.

 Включите функцию *Bluetooth*® на своем устройстве. 8 См. руководство по эксплуатации своего устройства. Выберите пункт [*Bluetooth*], затем нажмите кнопку ENT.

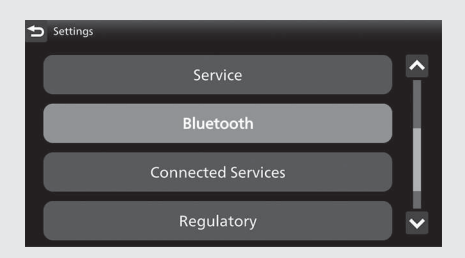